Alexei Kopylov

Mines for Newton

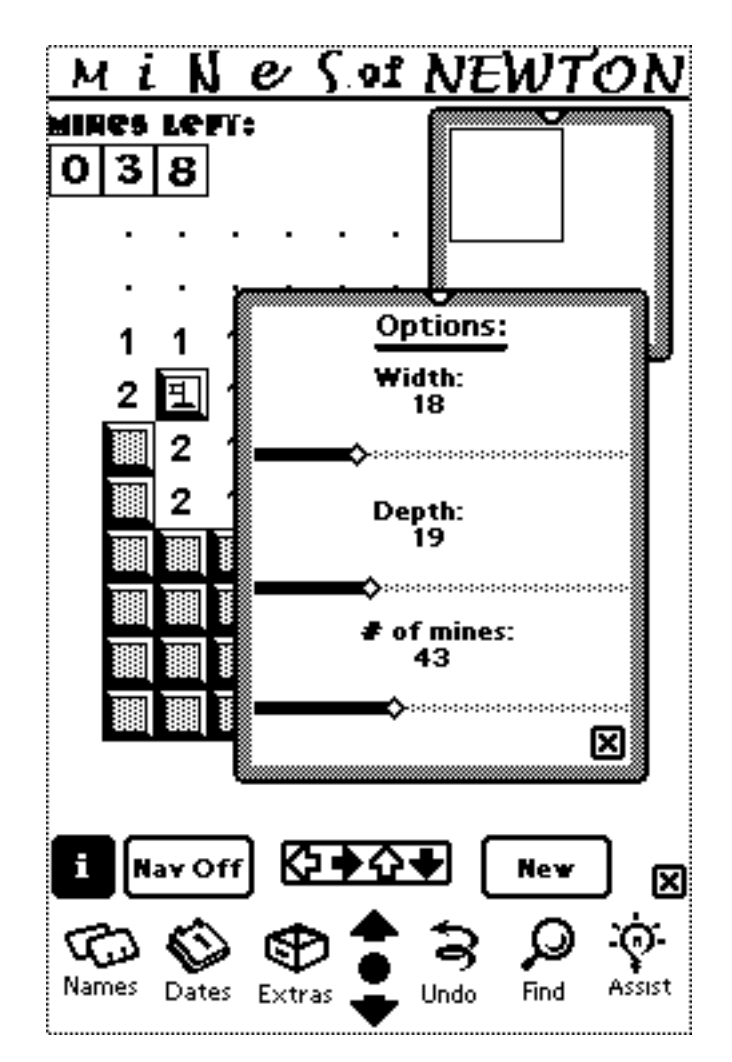

Adaptation of the well-known «Minesweeper». You can change field size and number of mines. The navigator shows the position of the working window 10x10 within the whole game field. Single tap toggles mine flag, highlighting opens cells.

Alexei Kopylov home page: <http://www.geocities.com/SiliconValley/Pines/1662/index.html> Download page: <http://www.geocities.com/SiliconValley/Pines/1662/A\_load.htm>